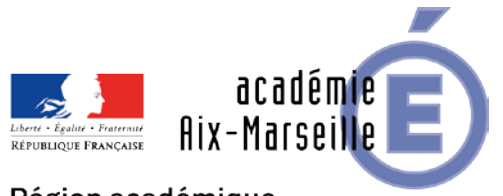

Région académique PROVENCE-ALPES-CÔTE D'AZUR

DEEP/20-856-445 du 08/06/2020

# **PROMOTION DE GRADE - TABLEAU D'AVANCEMENT A LA HORS CLASSE DES MAITRES CONTRACTUELS RELEVANT DE L'ECHELLE DE REMUNERATION DES PROFESSEURS DES ECOLES AFFECTES DANS LES ETABLISSEMENTS D'ENSEIGNEMENT PRIVES SOUS CONTRAT AU TITRE DE L'ANNEE 2020**

Références : Notes de service DGRH B2-1 n° 2019-187 du 30/12/2019 - Note de service DAF D1 n° 2020-059 du 14-05-2020

Destinataires : Mesdames et Messieurs les chefs d'établissements privés du 1er degré - Mesdames et Messieurs les Inspecteurs de l'Education Nationale du 1er degré

Dossier suivi par : Mme SAUVAGET - Tel : 04 42 95 29 12 - Mme BONDIL - Tel : 04 42 95 29 06 - Mme DI MEGLIO - Tel : 04 42 95 29 07 - Mail : ce.deep@ac-aix-marseille.fr

La présente circulaire a pour objet de préciser, pour l'année 2020, les modalités d'inscription au tableau d'avancement établi en vue des promotions à la hors classe des maîtres contractuels relevant de l'ECR des professeurs des écoles exerçant dans les établissements d'enseignement privés sous contrat, fixées par la note de service ministérielle visée ci-dessus.

Je vous rappelle l'importance que revêt votre implication dans ce dossier. Aussi, je vous invite à veiller, tout particulièrement, à informer vos personnels des avis que vous serez amenés à formuler.

Pour la campagne 2020, l'appréciation de la valeur professionnelle correspond à :

- L'appréciation finale du troisième rendez-vous de carrière pour les agents ayant bénéficié de ce rendez-vous de carrière en 2018-2019 ;

- l'appréciation attribuée en 2018 ou en 2019 dans le cadre de la campagne d'accès au grade de la hors-classe ;

- l'appréciation que le recteur portera dans le cadre de la présente campagne pour les agents ne disposant d'aucune des appréciations précitées. Cette appréciation se fondera sur les avis recueillis auprès des chefs d'établissement et des corps d'inspection.

Les dispositions de la note de service DGRH B2-1 n° 2019-187 du 30 décembre 2019 citée en référence, sont applicables aux maîtres contractuels et agréés des établissements d'enseignement privés sous contrat sous réserve des spécificités précisées ci-après.

## **I - CONDITIONS D'ACCES**

Peuvent accéder à la hors classe de leur échelle de rémunération, les agents comptant au 31 août 2020 au moins deux ans d'ancienneté dans le 9ème échelon de la classe normale, y compris ceux qui sont stagiaires dans d'autres échelles de rémunération.

Les agents proposés doivent être en fonction dans le premier degré.

Ils peuvent également être dans certaines positions de disponibilité s'ils ont exercé une activité professionnelle selon les dispositions prévues aux articles 48-1 et 48-2 du décret n° 85-986 du 16 septembre 1985 modifié et de l'arrêté du 14 juin 2019. Cette disposition concerne uniquement les agents en disponibilité depuis le 7 septembre 2018.

Les enseignants en congé parental à la date d'observation ne sont pas promouvables.

Les enseignants en situation particulière (congé de maladie, de longue maladie de maternité, congé de formation…) qui remplissent les conditions sont promouvables et doivent être examinés au même titre que les autres enseignants.

Les agents qui consacrent, depuis au moins 6 mois au cours de l'année scolaire, la totalité de leur service à une activité syndicale ou une quotité de temps de travail égale ou supérieure à 70% d'un service à temps plein sont inscrits de plein droit sur le tableau d'avancement dès lors qu'ils justifient d'une ancienneté acquise dans ce grade égale et de celle dont justifient en moyenne les maîtres contractuels du même grade ayant accédé au grade supérieur au titre du précédent tableau d'avancement.

## **II - CONSTITUTION ET EVALUATION DES DOSSIERS SERVANT A L'ETABLISSEMENT DES PROPOSITIONS POUR LES AGENTS N'AYANT EU AUCUNE APPRECIATION NI DANS LE CADRE DU 3Eme RENDEZ-VOUS DE CARRIERE NI DANS LE CADRE DE LA CAMPAGNE 2018 D'ACCES A LA HORS CLASSE**

Les agents sont invités à compléter leur dossier par l'application Internet « I-Professionnel », à laquelle pourront ensuite accéder les corps d'inspection afin d'émettre leur avis. A l'issue de cette période, les personnels concernés auront la possibilité d'en prendre connaissance

(les dates de consultation seront communiquées au moyen de l'outil I-Professionnel que je vous engage à consulter régulièrement).

Vous trouverez ci-dessous les conditions d'accès et de constitution des dossiers.

# **A - Constitution des dossiers par les agents concernés**

Tous les personnels promouvables seront informés individuellement qu'ils remplissent les conditions statutaires par message électronique via I-professionnel.

La constitution des dossiers se fait exclusivement par l'outil de gestion internet « I-Professionnel » qui permet à chacun des agents promouvables d'actualiser, d'enrichir les données figurant dans son dossier en saisissant dans le menu « votre CV » les différentes données qualitatives les concernant (**voir annexe**).

L'application I-Professionnel sera ouverte **du 9 juin 2020 au 16 juin 2020**

Au-delà de cette date les modifications introduites ne pourront plus être prises en compte pour cette campagne mais seront enregistrées pour la promotion 2020.

# **B – Appréciation de la valeur professionnelle de l'agent**

# **B – 1 Critères d'appréciation**

L'appréciation qualitative de la valeur professionnelle de chaque enseignant promouvable, s'exprime notamment par :

1 - la notation :

La notation est celle arrêtée au 31 août 2016, (ou 31 août 2017 pour les situations particulières). Cette dernière sera prise en compte pour l'élaboration de l'appréciation.

2 - l'expérience et l'investissement professionnel :

L'expérience et l'investissement professionnels s'apprécient sur la durée de la carrière.

3 - avis du corps d'inspection et des chefs d'établissement

## **B – 2 Evaluation des dossiers par les chefs d'établissement et par le corps d'inspection**

#### **a/ Dates d'évaluation et procédure d'accès à I-Professionnel**

A l'issue de la phase de constitution des dossiers, il sera procédé au recueil des avis émis par les inspecteurs de l'éducation nationale au travers de l'application **I-Professionnel** accessible aux dates ci-après :

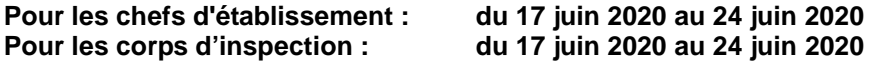

## **b/ Avis des inspecteurs de l'éducation nationale (IEN)**

Pour permettre d'apprécier la valeur professionnelle de l'enseignant, il est nécessaire de recueillir l'avis de l'inspecteur compétent. Ces avis se fonderont sur une évaluation qualitative du parcours professionnel de chaque promouvable, mesurée sur la durée de la carrière, et englobera l'ensemble des critères de la valeur professionnelle qui valorise ce parcours.

Ces avis formulés, non lié à l'attribution d'un nombre de points, se déclinent en trois degrés :

- TRES SATISFAISANT
- **SATISFAISANT**
- A CONSOLIDER

L'avis « *Très satisfaisant »* sera réservé à l'évaluation des agents promouvables les plus remarquables.

Les agents auront la possibilité de consulter (dans l'application I-Professionnel) les avis émis sur leur dossier par l'inspecteur avant la tenue de la commission consultative mixte inter académique.

## **B – 3 Appréciation formulée par le recteur**

Après avoir recueilli l'avis de l'évaluateur fondé sur un examen approfondi de la valeur professionnelle de l'agent et en tenant compte d'un objectif d'équité entre disciplines, le recteur arrêtera, au vu des éléments de carrière et de leur situation professionnelle, son appréciation correspondant à l'un des quatre degrés suivants :

- EXCELLENT (120 points)
- TRES SATISFAISANT (100 points)
- SATISFAISANT (80 points)
- A CONSOLIDER (60 points)

D'autre part, la position dans la plage d'appel sera valorisée par des points d'ancienneté :

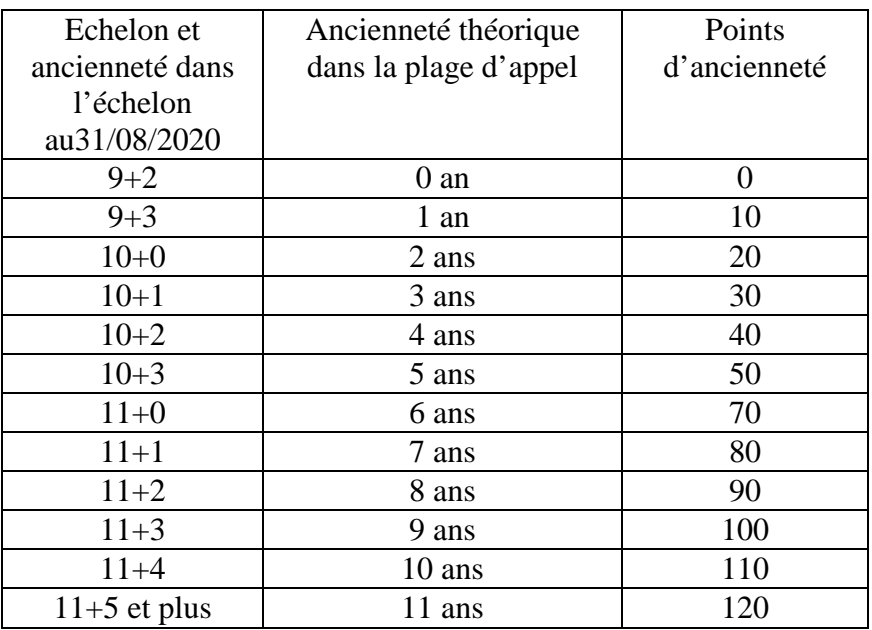

Je vous demande d'apporter une attention particulière à l'information individuelle des personnels concernés, y compris les personnels absents (décharge syndicale, congé de maladie, maternité, congé de formation…) par tout moyen à votre convenance et en particulier par l'affichage des annexes.

Je sais pouvoir compter sur votre collaboration et vous remercie de l'attention que vous porterez à ce dossier important dont l'objectif est d'apprécier dans les meilleures conditions les qualités des personnels à évaluer.

*Signataire : Pour le Recteur et par délégation, David LAZZERINI, Secrétaire Général Adjoint de l'Académie d'Aix-Marseille*

# **ANNEXE**

## **TABLEAU D'AVANCEMENT A LA HORS CLASSE DES ECHELLES DE REMUNERATION DES PROFESSEURS DES ECOLES**

Notes de service DGRH B2-1 n° 2019-187 du 30/12/2019 **Note de service DAF D1 n° 2020-059 du 14-05-2020**

## **Dates, et modalités d'accès à « I-PROFESSIONNEL » du 9 juin au 16 juin 2020**

**A compter du 17 juin 2020,** seule l'option « consulter votre dossier » sera active**, les modifications introduites ne pourront plus être prises en compte au titre de cette campagne.**

Les personnels concernés auront accès à leur dossier par internet à l'adresse suivante : **<https://appli.ac-aix-marseille.fr/>**

Pour l'authentification saisir :

- **Le nom de l'utilisateur** : 1ère lettre de votre prénom et votre nom en entier accolé et en minuscule ;
- **Le mot de passe** : votre Numen ou votre mot de passe personnalisé ;
- **Valider** ;
	- **Cliquer à gauche** ↘ **Gestion des personnels ;**

**A droite** ↘ **I-Prof Assistant Carrière :**

**Cliquer sur I-Professionnel**

**Apparaît l'écran « i-Professionnel » votre assistant de carrière**

**Cliquer sur l'onglet « LES SERVICES » :**

 **Pour un agent non promouvable un message s'affiche : «vous n'êtes pas concerné pour participer à la campagne d'avancement à la hors classe».**

- **Pour un agent promouvable, Cliquer sur : « Accéder à la campagne Tableau d'avancement Hors Classe»**
- **2 choix vous sont proposés :**
	- **Informez-vous (des liens sont proposés: note de service, circulaire académique …)**
	- **Compléter votre dossier**
- **Avec 4 onglets différents :**
	- **Situation de Carrière**
	- **Affectations**
	- **Qualifications et Compétences**
	- **Activités Professionnelles.**

Vous pourrez consulter les avis émis sur votre dossier par les évaluateurs avant la tenue de la commission administrative paritaire académique.

# **En cas de difficultés, vous pouvez prendre contact avec**

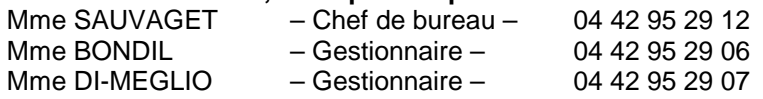